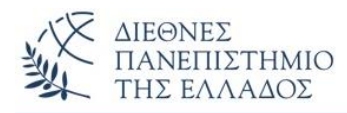

## **Άσκηση 3 η**

- **Η άσκηση είναι υποχρεωτική**
- **Προθεσμία παράδοσης - Μια εβδομάδα (12 μ.μ. της προηγούμενης του αντίστοιχου εργαστηρίου)**
- **Ε-mails με ημερομηνία και ώρα αποστολής πέρα από τις 12 μ.μ. της προηγούμενης ημέρας του αντίστοιχου εργαστηρίου δεν θα λαμβάνονται υπόψη**

## **Θέμα (πίνακες αντικειμένων):**

Να γίνει το πρόγραμμα χειρισμού των καταθέσεων και αναλήψεων **οποιουδήποτε πλήθους** πελατών τράπεζας. Το πρόγραμμα θα **εισάγει από το πληκτρολόγιο** (κάντε χρήση της UserInput)**:**

- 1) Το **πλήθος των πελατών**
- 2) Τα **στοιχεία** του κάθε πελάτη σε **πίνακα αντικειμένων**
	- α) Ονομ/μο Πελάτη *(π.χ. Nikas Nikos)*
	- β) Τρέχον Υπόλοιπο *(π.χ. 1000.0)*
	- γ) Κωδικός Κίνησης (1=χρέωση, 2=πίστωση) *(π.χ. 1 – ένας κωδικός ανά πελάτη)*
	- δ) Ποσό κίνησης *(π.χ. 200.0)*

Το πρόγραμμα θα **υπολογίζει τα νέα υπόλοιπα** για όλους τους πελάτες σε μια **στατική μέθοδο** που θα δέχεται σαν παράμετρο τον πίνακα των πελατών - αντικειμένων και θα επιστρέφει ένα νέο πίνακα με τα νέα υπόλοιπα. Ο πίνακας των υπολοίπων θα επιστρέφεται στο κυρίως πρόγραμμα όπου θα γίνεται και η εμφάνιση των αποτελεσμάτων.

Το πρόγραμμα θα υλοποιηθεί σε δύο κλάσεις, με την χρήση αντικειμένων τύπου Πελάτης Τράπεζας. Για την κλάση Πελάτης Τράπεζας θα χρειαστείτε:

- 1) Τα αναγκαία private πεδία
- 2) Ένα πλήρη δομητή
- 3) *Αν χρειάζεστε, μεθόδους setter και getter*
- 4) Μια **στατική μέθοδο δοσοληψίας** *(θα δέχεται σαν παράμετρο τον πίνακα των πελατών).* Στην μέθοδο θα ελέγχεται ο κωδικός κίνησης του κάθε πελάτη και ανάλογα θα εκτελείται η ανάληψη ή κατάθεση του ποσού κίνησης. Η μέθοδος θα επιστρέφει ένα πίνακα τύπου double με τα νέα υπόλοιπα για όλους τους πελάτες.

Στην κλάση της main() θα γίνει:

- Η είσοδος από το πληκτρολόγιο του πλήθους των πελατών
- Η είσοδος από το πληκτρολόγιο των αναγκαίων δεδομένων για κάθε πελάτη σε loop
- Παναγιώτθ<del>ωδοες 986,</del> κάθε πελάτη-αντικειμένοι <del>ΒΥΒΟ</del>ΙΟΝΗ στο κελί του πίνακα του πιλακα
	-
	- Κλήση της μεθόδου δοσοληψίας με παράμετρο τον πίνακα των πελατών-αντικειμένων
	- Λήψη του πίνακα των νέων υπολοίπων (αποτελεσμάτων)

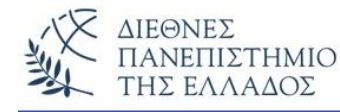

Εμφάνιση όλων των αποτελεσμάτων

## **ΠΡΟΣΟΧΗ!**

- **1) Τα αρχεία με τις παραλλαγές και την UserInput θα τοποθετηθούν σε ένα φάκελο με το τμήμα Εργαστηρίου σας, το Ονοματεπώνυμό σας, και τον αριθμό μητρώου (π.χ. Τ5\_Nikas\_Nikos\_AM123456) και θα** *'πακεταριστούν' σε .rar - ή .zip-αρχείο* **που θα στείλετε στον υπεύθυνο καθηγητή του Εργαστηρίου σας.**
- **2) Προσοχή στο e-mail που θα στείλετε να περιλάβετε τα αρχείο .zip ή .rar**
- **3) Αν δεν συμπληρώσετε σωστά τα στοιχεία του e-mail ή άσκηση σας δεν θα παραδοθεί σωστά.**

**Υπενθυμίζεται, ότι είστε αποκλειστικά υπεύθυνοι για την σωστή παράδοση των ασκήσεων.**